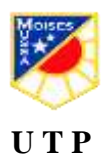

### **SEMANAS N° 28,29,30,31 del 12 de Octubre al 06 de Noviembre**

## **GUÍA N° 23 de Tecnología 8° BÁSICOS 2020**

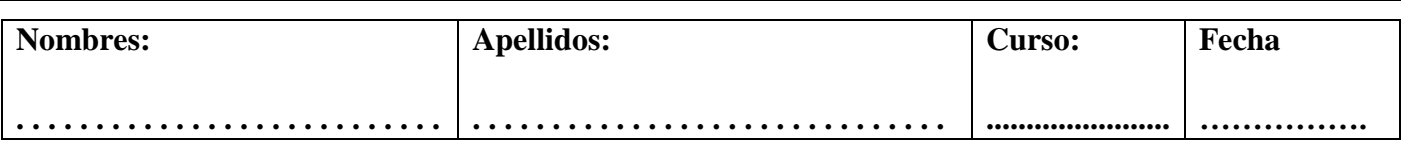

#### **Tiempo considerado: 4 clases**

**OA 2** Diseñar y crear un producto tecnológico que atienda a la oportunidad o necesidad establecida, respetando criterios de eficiencia y sustentabilidad, y utilizando herramientas TIC en distintas etapas del proceso.

**Habilidad:** Determinar las secuencias de trabajo para crear un objeto tecnológico.

**ACTIVIDAD:** Construyen objeto tecnológico que atienda necesidades sociales.

**DESCRIPCIÓN:** La actividad se divide en 4 clases, en las cuales los alumnos aprenderán los pasos previos para realizar la creación de un objeto tecnológico el cual debe atender alguna necesidad social.

En las semanas previas los estudiantes deberán crear planilla y realizar bosquejo del objeto a crear, estas actividades serán monitoreadas por el docente de asignatura.

En la semana final los estudiantes deberán realizar un Ppt para dar a conocer las evidencias previas a la reparación y deberán registrar el antes y después del objeto.

(Se sugiere sacar fotos al proceso del trabajo para realizada semana a semana).

(Ante cualquier necesidad, pedir ayuda a un adulto)

**MATERIALES:** Computador, Office, herramientas.

**INSTRUCCIONES: Esta actividad tendrá una duración de 4 semanas. En cada clase se trabajará y se retroalimentará el proceso para finalizar en la clase 4.**

**Semana N° 28 OA2 Objetivo:** Crear Carta Gantt del trabajo a realizar utilizando Excel.

Se solicita a los estudiantes que al momento de iniciar la clase tengan abierto el Excel, profesor entregara las indicaciones y brevemente enseñara las funciones básicas del programa, se monitoreara el trabajo de los estudiantes ya sea compartido pantalla o viceversa para solucionar dudas y que los estudiantes aprendan la importancia de crear planilla en Excel.

Una vez enseñada la creación de planilla se solicitará que el estudiante cree una tabla de datos reducida como medio de verificación al objetivo planteado.

**Semana N° 29 OA2 Objetivo:** Crear bosquejo del objeto a crear utilizando Paint.

Profesor enseñara a los estudiantes a utilizar Paint para poder realizar el bosquejo del objeto que será creado, se darán las indicaciones del trabajo y se enseñaran las funciones básicas del Programa Paint para poder lograr el objetivo.

Una vez enseñada las funciones se solicitará que el estudiante cree el bosquejo el cual será presentado la próxima clase.

**Semana N° 30 OA2 Objetivo:** Crear presentación del proceso de creación del objeto utilizando Power Point

Brevemente los estudiantes deberán presentar bosquejo realizado la clase anterior y en caso de tener dudas poder resolverlas.

Los estudiantes deberán crear un Ppt mostrando el proceso de creación del objeto, profesor en clases entregara las instrucciones y realizara un recordatorio de las funciones de Power Point.

Al final de la clase los estudiantes deberán presentar actividad realizada.

(Se sugiere sacar fotos al proceso del trabajo para realizar esta actividad).

# **Semana N° 31 OA2**

**Objetivo:** Crear presentación del proceso final de la creación del objeto.

Los estudiantes deberán crear una presentación en Power Point en la cual deberán incluir los procesos trabajados en las clases anteriores.

Profesor en la clase entregara las instrucciones y pasos a seguir.

La presentación será evaluada a través de una pauta de evaluación la cual servirá para verificar que los estudiantes cumplan con los indicadores solicitados.

Una vez terminadas las presentaciones deberán ser enviadas al correo del profesor de asignatura

[juancarlos.pina@colegio-moisesmussa.cl.](mailto:juancarlos.pina@colegio-moisesmussa.cl)

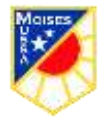

#### **Tecnología Creación de Presentación utilizando Power Point RUBRICA DE TRABAJO**

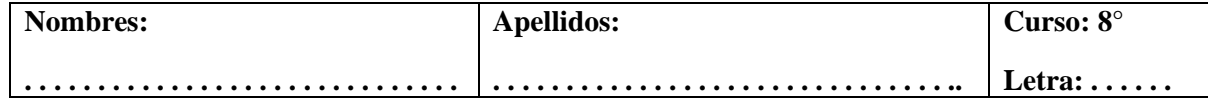

# **Objetivo: Evaluar Presentación del proceso de creación de un objeto a través de Power Point**

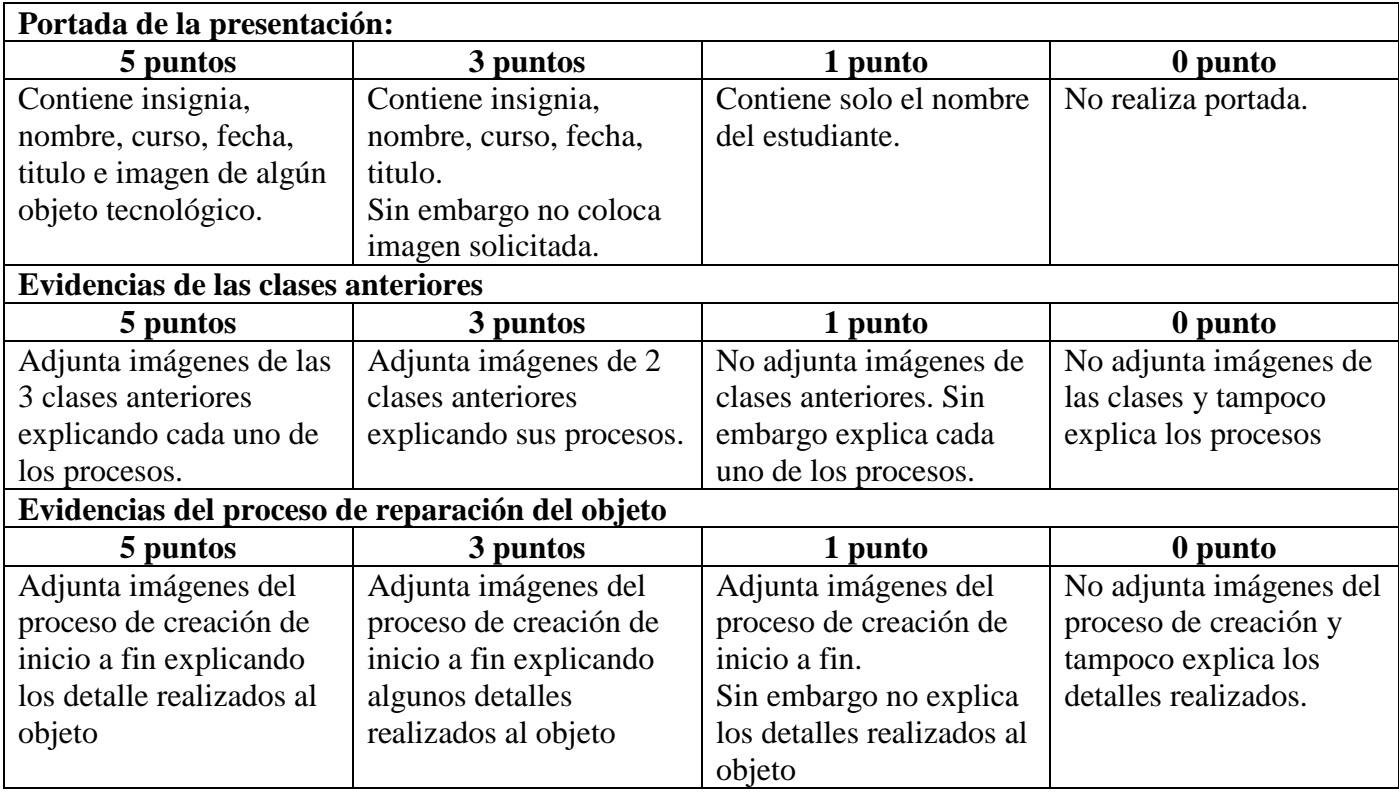

**TOTAL RUBRICA:** / 15 puntos |